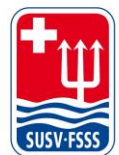

**Schweizer Unterwasser-Sport-Verband SUSV Fédération Suisse de Sports Subaquatiques FSSS Federazione Svizzera di Sport Subacquei FSSS** www.susv.ch | www.fsss.ch

## **Was tun bei Problemen beim Login als Clubadministrator**

- Habe ich mich via Club-Link eingeloggt? https://mein.fairgate.ch/susv\_C622
	- $\Rightarrow$  Nur Einzelmitglieder und Clubmitglieder können sich über den Login-Button auf der Webseite einloggen, nicht aber Clubadministratoren
- Caches des Browsers leeren
- Versuchen Passwort zurückzusetzen
- Versuchen erneut ein Erstlogin zu machen

Wenn es immer noch nicht funktioniert habt, dann nehmt bitte mit uns Kontakt auf.

## **Que faire en cas de problème pour se connecter en tant qu'administrateur de club?**

- Est-ce que je me suis connecté via le lien du club? https://mein.fairgate.ch/susv\_C622
	- $\Rightarrow$  Seuls les membres individuels et les membres du club peuvent se connecter via le bouton de Login sur le site web, mais pas les administrateurs de club.
- Vider les caches du navigateur
- Essayer de réinitialiser le mot de passe
- Essayer de refaire un premier Login

Si cela ne fonctionne toujours pas, veuillez nous contacter.